# **nondefaced-detector**

*Release 0.1.4.dev9+g260f0ca*

**Developers of nondefaced-detector**

**Apr 29, 2021**

# **CONTENTS**

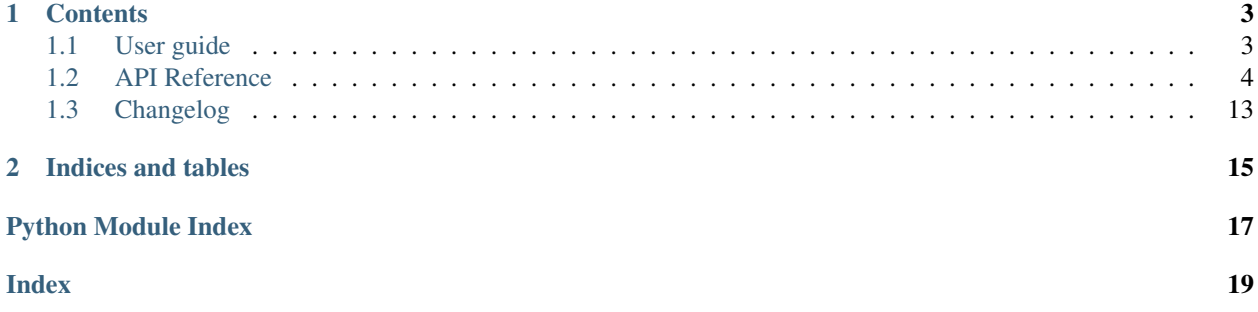

nondefaced-detector is a deep learning framework to detect if a 3D MRI volume has been defaced.

### **CHAPTER**

### **ONE**

# **CONTENTS**

# <span id="page-6-1"></span><span id="page-6-0"></span>**1.1 User guide**

#### Download for offline viewing

Download the [user guide and examples.](https://github.com/poldracklab/nondefaced-detector/archive/gh-pages.zip)

### **1.1.1 Introduction: What is nondefaced-detector?**

### **Contents**

- *[What is nondefaced-detector and why should you use it?](#page-6-2)*
- *[Installing nondefaced-detector](#page-6-3)*
- *[Finding help](#page-7-1)*

#### <span id="page-6-2"></span>**What is nondefaced-detector and why should you use it?**

#### Why use nondefaced-detector?

The Nondefaced-detector is an automated framework to detect nondefaced T1-weighted images of the human brain.

#### <span id="page-6-3"></span>**Installing nondefaced-detector**

nondefaced-detector is easy to install. To install the most recent release, use pip:

**>>>** pip install nondefaced-detector

If you want the "bleeding-edge" version of nondefaced-detector, you can install directly from the GitHub repository:

**>>>** pip install git+https://github.com/poldracklab/nondefaced-detector.git

#### <span id="page-7-3"></span><span id="page-7-1"></span>**Finding help**

#### Mailing lists and forums

- Don't hesitate to ask questions about nondefaced-detector on [Nondefaced-Detector Issues.](https://github.com/poldracklab/nondefaced-detector/issues)
- If you notice a bug in the nondefaced-detector code, please [open an issue](https://github.com/poldracklab/nondefaced-detector/issues) in the nondefaceddetector repository.

# <span id="page-7-0"></span>**1.2 API Reference**

### **1.2.1 nondefaced\_detector.models: Model functions**

nondefaced\_detector.models

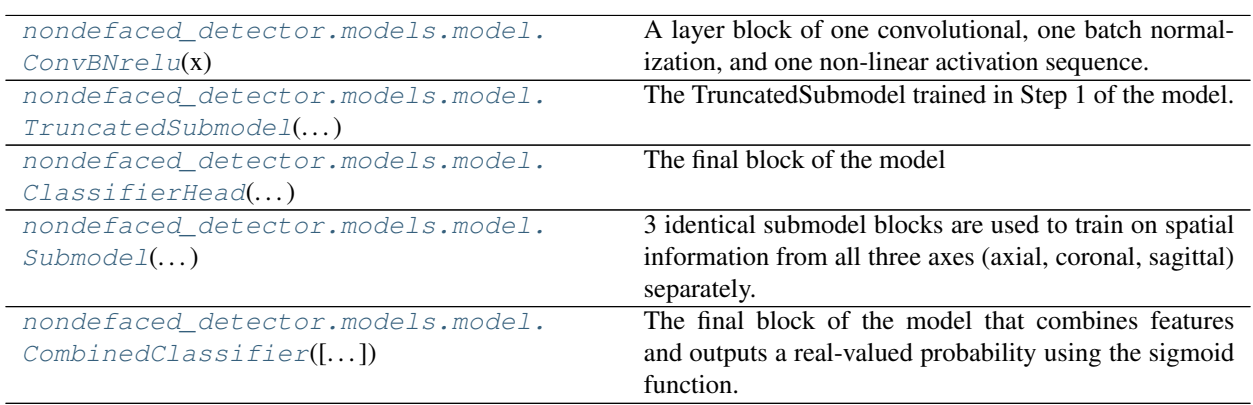

#### **nondefaced\_detector.models.model.ConvBNrelu**

<span id="page-7-2"></span>**ConvBNrelu**(*x*, *filters=32*, *kernel=3*, *strides=1*, *padding='same'*)

A layer block of one convolutional, one batch normalization, and one non-linear activation sequence.

#### **Parameters**

- **x** (tf. Tensor of rank 4+) The input keras tensor object to instantiate a keras model
- **filters** ([int,](https://docs.python.org/3.5/library/functions.html#int) optional, default=32) The dimensionality of the output space (i.e. the number of output filters in the convolution).
- **kernel** ([int,](https://docs.python.org/3.5/library/functions.html#int) optional, default=32) An integer or tuple/list of 2 integers, specifying the height and width of the 2D convolution window. Can be a single integer to specify the same value for all spatial dimensions.
- **strides** ([int](https://docs.python.org/3.5/library/functions.html#int)) Specifying the strides of the convolution along the height and width. Can be a single integer to specify the same value for all spatial dimensions.
- **padding** (one of "valid" or "same" (case-insensitive)) "valid" means no padding. "same" results in padding evenly to the left/right or up/down of the input such that output has the same height/width dimension as the input.

Returns A tensor of rank 4+.

Return type tf. Tensor

#### <span id="page-8-3"></span>**nondefaced\_detector.models.model.TruncatedSubmodel**

#### <span id="page-8-0"></span>**TruncatedSubmodel**(*input\_layer*)

The TruncatedSubmodel trained in Step 1 of the model.

- **Parameters input\_layer** (tf.keras.Input) The input keras tensor object to instantiate a keras model
- Returns A flattened truncated network created from 3 sequential ConvBNRelu layer blocks joined by a MaxPooling layer.

Return type tf. Tensor

#### **nondefaced\_detector.models.model.ClassifierHead**

#### <span id="page-8-1"></span>**ClassifierHead**(*layer*, *dropout*)

The final block of the model

#### **Parameters**

- **layer** (N-D tensor with shape: (batch\_size, .., input\_dim)) The flattened out feature layer output from the Submodels
- **dropout**  $(f \text{lost})$  Float between 0 and 1. Fraction of the input units to drop.

Returns N-D tensor with shape: (batch\_size, . . . , units)

Return type tf. Tensor

#### **nondefaced\_detector.models.model.Submodel**

<span id="page-8-2"></span>**Submodel**(*root\_path*, *input\_shape=(32, 32)*, *dropout=0.4*, *name='axial'*, *weights='axial'*, *include\_top=True*, *trainable=True*)

3 identical submodel blocks are used to train on spatial information from all three axes (axial, coronal, sagittal) separately.

#### **Parameters**

- **root\_path** ([str,](https://docs.python.org/3.5/library/stdtypes.html#str) Path) Root directory for storing the weights.
- **input\_shape** (tuple of ints, default=(32, 32)) The shape of the input image.
- **dropout** ([float,](https://docs.python.org/3.5/library/functions.html#float) optional,  $default=0.4$ ) Float between 0 and 1. Fraction of the input units to drop.
- **name**  $(str)$  $(str)$  $(str)$  Name of the submodel.
- **weights**  $(str)$  $(str)$  $(str)$  Name of the folder to store the weights for the submodel.
- **include\_top** ([bool,](https://docs.python.org/3.5/library/functions.html#bool) default=True) If True, the the model includes the ClassiferHead block at the end.
- **trainable** ([bool,](https://docs.python.org/3.5/library/functions.html#bool) default=True) If True, the model is set to be trainable else the model layers are frozen.

Returns Returns a *tf.keras.Model* object with features.

#### Return type *tf.keras.Model*

#### <span id="page-9-4"></span>**nondefaced\_detector.models.model.CombinedClassifier**

<span id="page-9-0"></span>**CombinedClassifier**(*input\_shape=(32, 32)*, *dropout=0.4*, *wts\_root=None*, *trainable=False*,

*shared=False*)

The final block of the model that combines features and outputs a real-valued probability using the sigmoid function.

#### **Parameters**

- **input** shape (tuple of ints, default= $(32, 32)$ ) The shape of the input image.
- **dropout** ([float,](https://docs.python.org/3.5/library/functions.html#float) optional, default=0.4) Float between 0 and 1. Fraction of the input units to drop.
- **trainable** ([bool,](https://docs.python.org/3.5/library/functions.html#bool) default=True) If True, the model is set to be trainable else the model layers are frozen.
- **shared** ([bool,](https://docs.python.org/3.5/library/functions.html#bool) default=False) –

#### <span id="page-9-1"></span>**1.2.2 nondefaced\_detector.dataloaders: Dataset functions**

[nondefaced\\_detector.dataloaders](#page-9-1)

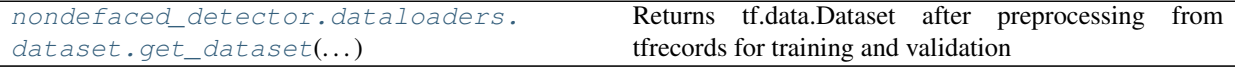

#### **nondefaced\_detector.dataloaders.dataset.get\_dataset**

<span id="page-9-2"></span>**get\_dataset**(*file\_pattern*, *n\_classes*, *batch\_size*, *volume\_shape*, *plane*, *n\_slices=24*, *block\_shape=None*, *n\_epochs=None*, *mapping=None*, *shuffle\_buffer\_size=None*, *num\_parallel\_calls=- 1*, *mode='train'*)

Returns tf.data.Dataset after preprocessing from tfrecords for training and validation

#### **Parameters**

- **file\_pattern** –
- **n\_classes** –

#### <span id="page-9-3"></span>**1.2.3 nondefaced\_detector.preprocess: Preprocess input volumes**

#### Script to preprocess volumes

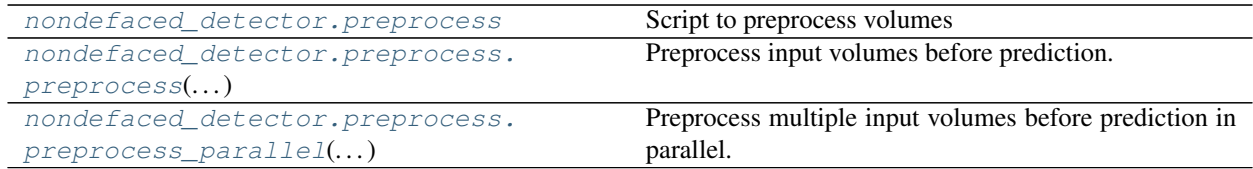

#### <span id="page-10-2"></span>**nondefaced\_detector.preprocess.preprocess**

<span id="page-10-0"></span>**preprocess**(*vol\_path*, *conform\_volume\_to=(128, 128, 128)*, *conform\_zooms=(2.0, 2.0, 2.0)*, *save\_path=None*, *with\_label=False*) Preprocess input volumes before prediction.

#### **Parameters**

- **vol\_path** (str Path or tuple of length 2 (str Path, [int\)](https://docs.python.org/3.5/library/functions.html#int)) The path to the input volume. If the *with\_label* flag is True, the vol\_path is required to be a tuple of size 2 - (vol. path, label)
- **conform\_volume\_to** (tuple of length 3, optional, default=(128 128, 128)) – The shape the volume will be conformed to. Note: The pretrained model was trained using the conform size of (128, 128, 128) and assumes the volume shape as such.
- **save\_path** (str Path, optional) The path where the output volume is saved. If none is provided, the output volume will be saved under *vol\_path/preprocessed*
- **with\_label** ([bool,](https://docs.python.org/3.5/library/functions.html#bool) optional) If True, the input vol\_path is required to be a tuple of 2 (vol\_path, label)

Returns Path to the where the preprocessed volume is stored. (Path, label) if with label is True.

Return type str - Path

#### **nondefaced\_detector.preprocess.preprocess\_parallel**

<span id="page-10-1"></span>**preprocess\_parallel**(*volume\_filepaths*, *num\_parallel\_calls=- 1*, *conform\_volume\_to=(128, 128, 128)*, *conform\_zooms=(2.0, 2.0, 2.0)*, *save\_path=None*, *with\_label=True*) Preprocess multiple input volumes before prediction in parallel.

#### Parameters

- **volume\_filepaths** (list of str Path or list of tuple of length 2  $[(str - Path, int), ...) - A$  $[(str - Path, int), ...) - A$  $[(str - Path, int), ...) - A$  list of paths to the input volumes. If the *with\_label* flag is True, the volume\_filepaths is required to be a list of tuples of size 2 - (volume filepath, label)
- **num** parallel calls ([int](https://docs.python.org/3.5/library/functions.html#int)) Number of parallel calls to make for preprocessing.
- **conform\_volume\_to** (tuple of length 3, optional, default=(128 128, 128)) – The shape the volume will be conformed to. Note: The pretrained model was trained using the conform size of (128, 128, 128) and assumes the volume shape as such.
- **conform\_zooms** (tuple of size 3, optional, default=(2.0, 2.0,  $(2.0)$ ) – The zoom of the resampled output.
- **save\_path** (str Path, optional) The path where the output volume is saved. If none is provided, the output volume will be saved under *volume\_filepath/preprocessed*
- **with\_label** ([bool,](https://docs.python.org/3.5/library/functions.html#bool) optional) If True, each volume\_filepath is required to be a tuple of 2 (volume\_filepath, label)
- **Returns** List of str paths to the where each preprocessed volume is stored. [(Path, label), ...] if with label is True.

Return type list of str

### <span id="page-11-4"></span><span id="page-11-0"></span>**1.2.4 nondefaced\_detector.preprocessing: Helper functions for the preprocess module**

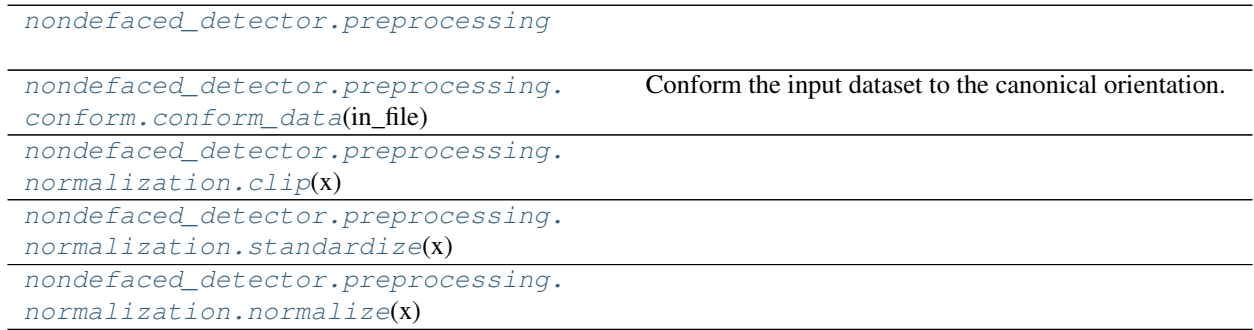

#### **nondefaced\_detector.preprocessing.conform.conform\_data**

<span id="page-11-1"></span>**conform\_data**(*in\_file*, *out\_file=None*, *out\_size=(256, 256, 256)*, *out\_zooms=(1.0, 1.0, 1.0)*, *order=3*) Conform the input dataset to the canonical orientation.

#### Parameters

- **in\_file** (str Path) Path to the input MRI volume to conform.
- **out\_file** (str Path, default=None) Path to save the conformed volume. By default the volume is saved as /tmp/conformed.nii.gz
- **out\_size** (tuple of size 3, optional, default=(256, 256, 256)) The shape to conform the 3D volume to.
- **out\_zooms** (tuple of size 3, optional, default=(1.0, 1.0, 1.0)) – Factors to normalize voxel size to.
- **order** ([int,](https://docs.python.org/3.5/library/functions.html#int) optional, default=3) Order of the spline interpolation. The order has to be in the range 0-5.

Returns The path to where the conformed volume is saved.

Return type str - Path

#### **nondefaced\_detector.preprocessing.normalization.clip**

<span id="page-11-2"></span>**clip**(*x*, *q=90*)

#### **nondefaced\_detector.preprocessing.normalization.standardize**

<span id="page-11-3"></span>**standardize**(*x*)

<span id="page-12-3"></span>**nondefaced\_detector.preprocessing.normalization.normalize**

<span id="page-12-0"></span>**normalize**(*x*)

### <span id="page-12-1"></span>**1.2.5 nondefaced\_detector.training: Training**

[nondefaced\\_detector.training](#page-12-1)

```
nondefaced_detector.training.
training.train(...)
                                            Train a model.
```
#### **nondefaced\_detector.training.training.train**

<span id="page-12-2"></span>**train**(*csv\_path*, *model\_save\_path*, *tfrecords\_path*, *volume\_shape=(128, 128, 128)*, *image\_size=(128, 128)*, *dropout=0.2*, *batch\_size=16*, *n\_classes=2*, *n\_epochs=15*, *mode='CV'*) Train a model.

#### Parameters

- **csv\_path**  $(str Path)$  Path to the csv file containing training volume paths, labels (X, Y).
- **model\_save\_path**  $(str Path) Path$  to where the save model and model weights.
- **tfrecords\_path**  $(str Path)$  Path to preprocessed training tfrecords.
- **volume\_shape** (tuple of size 3, optional, default=(128, 128, 128)) – The shape of the preprocessed volumes.
- **image\_size** (tuple of size 2, optional, default=(128, 128)) The shape of a 2D slice along each volume axis.
- **dropout** ([float,](https://docs.python.org/3.5/library/functions.html#float) optional, default=0.4) Float between 0 and 1. Fraction of the input units to drop.
- **batch size** ([int,](https://docs.python.org/3.5/library/functions.html#int) optional, default=16) No. of training examples utilized in each iteration.
- **n\_classes** ([int,](https://docs.python.org/3.5/library/functions.html#int) optional, default=2) No. of unique classes to train the model on. Default assumption is a binary classifier.
- **n\_epochs** ([int,](https://docs.python.org/3.5/library/functions.html#int) optional, default=15) No. of complete passes through the training dataset.
- **mode** ([str,](https://docs.python.org/3.5/library/stdtypes.html#str) optional, default=15) One of "CV" or "full". Indicates the type of training to perform.
- Returns A History object that records several metrics such as training/validation loss/metrics at successive epochs.

Return type *tf.keras.callbacks.History*

### <span id="page-13-3"></span><span id="page-13-0"></span>**1.2.6 nondefaced\_detector.prediction: Making predictions**

Methods to predict using trained models

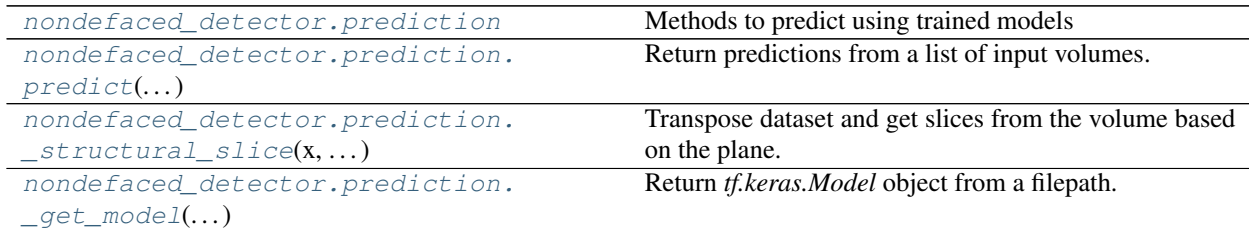

#### **nondefaced\_detector.prediction.predict**

<span id="page-13-1"></span>**predict**(*volumes*, *model\_path*, *n\_slices=32*) Return predictions from a list of input volumes.

#### **Parameters**

- **volumes**  $(l \text{list}) A$  $(l \text{list}) A$  $(l \text{list}) A$  list of Path like strings to the volumes to make the prediction on.
- **model\_path** (str Path) The path to pretrained model weights.
- **n\_slices** ([int,](https://docs.python.org/3.5/library/functions.html#int) optional, default=32) The number of 2D slices of the MRI volume to predict on.

Returns A list of predicted probabilities.

Return type [list](https://docs.python.org/3.5/library/stdtypes.html#list)

#### **nondefaced\_detector.prediction.\_structural\_slice**

#### <span id="page-13-2"></span>**\_structural\_slice**(*x*, *plane*, *n\_slices=16*)

Transpose dataset and get slices from the volume based on the plane.

#### **Parameters**

- **x** (tf.Tensor) The input MRI volume/dataset to sample slices from.
- **plane** (one of ["sagittal", "coronal", "axial", "combined"]) The axes of the plane to get the slices for. If "combined", the input is sliced for all 3 axes.
- **n\_slices** ([int,](https://docs.python.org/3.5/library/functions.html#int) optional, default=16) The number of 2D slices to cut along the input plane. n\_slices are randomly sampled from the input volume.
- Returns A tensor of shape (n\_slices, x.shape) or A dict with keys ['sagittal', 'coronal', 'axial'] each with a value of tensors of shape (n\_slices, x.shape)

Return type tf. Tensor

#### <span id="page-14-4"></span>**nondefaced\_detector.prediction.\_get\_model**

<span id="page-14-0"></span>**\_get\_model**(*model\_path*)

Return *tf.keras.Model* object from a filepath.

Parameters model\_path ([str,](https://docs.python.org/3.5/library/stdtypes.html#str) path to HDF5 or SavedModel file.)-

Returns

Return type Instance of *tf.keras.Model*.

Raises **[ValueError](https://docs.python.org/3.5/library/exceptions.html#ValueError)** –

#### <span id="page-14-1"></span>**1.2.7 nondefaced\_detector.inference: Inference**

Standalone inference script for held-out test dataset.

```
nondefaced_detector.inference Standalone inference script for held-out test dataset.
nondefaced_detector.inference.
inference(. . . )
                                                Inference function to reproduce original model scores.
```
#### **nondefaced\_detector.inference.inference**

<span id="page-14-2"></span>**inference**(*tfrecords\_path*, *weights\_path*, *wts\_root*)

Inference function to reproduce original model scores. This script can be run as a standalone using python inference.py. For more information try: *python inference.py -h*

#### **Parameters**

- **tfrecords\_path** ([str](https://docs.python.org/3.5/library/stdtypes.html#str)) The path to directory containing preprocessed tfrecords.
- **weights\_path** ([str](https://docs.python.org/3.5/library/stdtypes.html#str)) The path to the combined model weights. A copy of the weights can be found here: [https://gin.g-node.org/shashankbansal56/](https://gin.g-node.org/shashankbansal56/nondefaced-detector-reproducibility/src/master/pretrained_weights/combined) [nondefaced-detector-reproducibility/src/master/pretrained\\_weights/combined](https://gin.g-node.org/shashankbansal56/nondefaced-detector-reproducibility/src/master/pretrained_weights/combined)
- wts\_root  $(str)$  $(str)$  $(str)$  The path to the root directory of all the model weights. A copy of the weights can be found here: [https://gin.g-node.org/shashankbansal56/](https://gin.g-node.org/shashankbansal56/nondefaced-detector-reproducibility/src/master/pretrained_weights) [nondefaced-detector-reproducibility/src/master/pretrained\\_weights](https://gin.g-node.org/shashankbansal56/nondefaced-detector-reproducibility/src/master/pretrained_weights)

#### <span id="page-14-3"></span>**1.2.8 nondefaced\_detector.helpers: Helper functions**

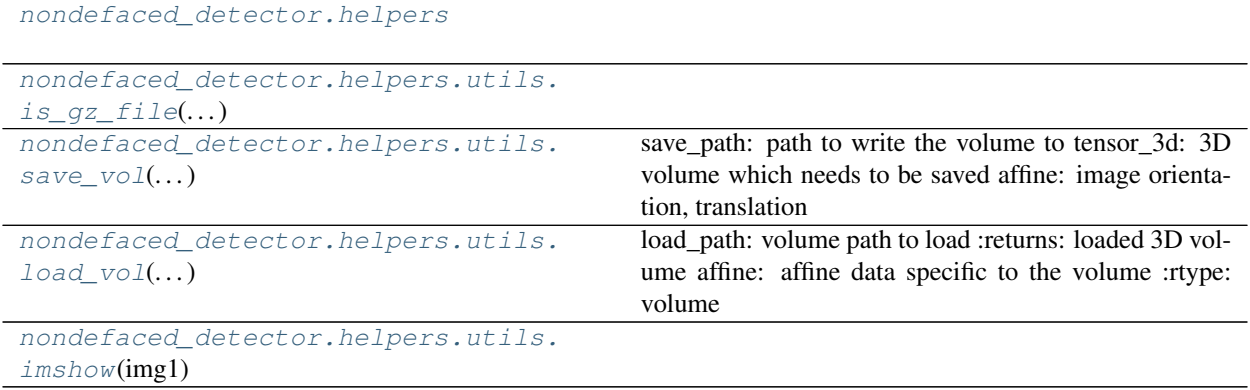

#### <span id="page-15-6"></span>**nondefaced\_detector.helpers.utils.is\_gz\_file**

<span id="page-15-0"></span>**is\_gz\_file**(*filepath*)

#### **nondefaced\_detector.helpers.utils.save\_vol**

<span id="page-15-1"></span>**save\_vol**(*save\_path*, *tensor\_3d*, *affine*)

save\_path: path to write the volume to tensor\_3d: 3D volume which needs to be saved affine: image orientation, translation

#### **nondefaced\_detector.helpers.utils.load\_vol**

```
load_vol(load_path)
```
load\_path: volume path to load :returns: loaded 3D volume

affine: affine data specific to the volume

Return type volume

#### **nondefaced\_detector.helpers.utils.imshow**

<span id="page-15-3"></span>**imshow**(*img1*, *title='myPlot'*)

### <span id="page-15-4"></span>**1.2.9 nondefaced\_detector.utils: Utility functions**

Utilities for Nondefaced-detector.

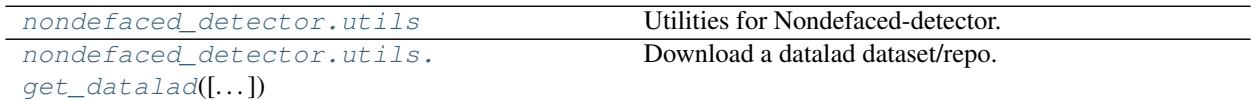

#### **nondefaced\_detector.utils.get\_datalad**

<span id="page-15-5"></span>**get\_datalad**(*cache\_dir='/tmp/nondefaced-detector-reproducibility'*, *datalad\_repo='https://gin.gnode.org/shashankbansal56/nondefaced-detector-reproducibility'*, *examples=False*, *test\_ixi=False*) Download a datalad dataset/repo.

The weights can be found at <https://gin.g-node.org/shashankbansal56/nondefaced-detector-reproducibility/>

Parameters **cache\_dir** ([str,](https://docs.python.org/3.5/library/stdtypes.html#str) directory where to clone datalad repo. Save to a /tmp by  $default) -$ 

# <span id="page-16-0"></span>**1.3 Changelog**

# **1.3.1 Version v0.1.3 (April 16, 2021)**

• V0.1.3 (#16)

### **CHAPTER**

**TWO**

# **INDICES AND TABLES**

- <span id="page-18-0"></span>• genindex
- modindex
- search

# **PYTHON MODULE INDEX**

### <span id="page-20-0"></span>n

nondefaced\_detector.dataloaders, [6](#page-9-1) nondefaced\_detector.helpers, [11](#page-14-3) nondefaced\_detector.inference, [11](#page-14-1) nondefaced\_detector.prediction, [10](#page-13-0) nondefaced\_detector.preprocess, [6](#page-9-3) nondefaced\_detector.preprocessing, [8](#page-11-0) nondefaced\_detector.training, [9](#page-12-1) nondefaced\_detector.utils, [12](#page-15-4)

# **INDEX**

# <span id="page-22-0"></span>Symbols

\_get\_model() (*in module nondefaced\_detector.prediction*), [11](#page-14-4)

\_structural\_slice() (*in module nondefaced\_detector.prediction*), [10](#page-13-3)

# C

ClassifierHead() (*in module nondefaced\_detector.models.model*), [5](#page-8-3)

clip() (*in module nondefaced\_detector.preprocessing.normalization*), [8](#page-11-4)

CombinedClassifier() (*in module nondefaced\_detector.models.model*), [6](#page-9-4)

conform\_data() (*in module nondefaced\_detector.preprocessing.conform*), [8](#page-11-4)

ConvBNrelu() (*in module nondefaced\_detector.models.model*), [4](#page-7-3)

# G

get\_datalad() (*in module nondefaced\_detector.utils*), [12](#page-15-6)

get\_dataset() (*in module nondefaced\_detector.dataloaders.dataset*), [6](#page-9-4)

### I

imshow() (*in module nondefaced\_detector.helpers.utils*), [12](#page-15-6) inference() (*in module nondefaced\_detector.inference*), [11](#page-14-4) is\_gz\_file() (*in module nondefaced\_detector.helpers.utils*), [12](#page-15-6)

# L

load\_vol() (*in module nondefaced\_detector.helpers.utils*), [12](#page-15-6)

# M

module nondefaced\_detector.dataloaders, [6](#page-9-4) nondefaced\_detector.helpers, [11](#page-14-4)

nondefaced\_detector.inference, [11](#page-14-4) nondefaced\_detector.prediction, [10](#page-13-3) nondefaced\_detector.preprocess, [6](#page-9-4) nondefaced\_detector.preprocessing, [8](#page-11-4) nondefaced\_detector.training, [9](#page-12-3) nondefaced\_detector.utils, [12](#page-15-6)

### N

nondefaced\_detector.dataloaders module, [6](#page-9-4) nondefaced\_detector.helpers module, [11](#page-14-4) nondefaced\_detector.inference module, [11](#page-14-4) nondefaced\_detector.prediction module, [10](#page-13-3) nondefaced\_detector.preprocess module, [6](#page-9-4) nondefaced\_detector.preprocessing module, [8](#page-11-4) nondefaced\_detector.training module, [9](#page-12-3) nondefaced\_detector.utils module, [12](#page-15-6) normalize() (*in module nondefaced\_detector.preprocessing.normalization*), [9](#page-12-3)

# P

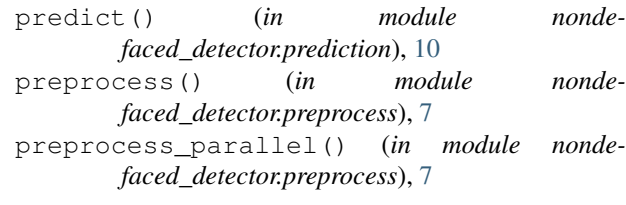

# S

save\_vol() (*in* module nonde*faced\_detector.helpers.utils*), [12](#page-15-6) standardize() (*in module nondefaced\_detector.preprocessing.normalization*), [8](#page-11-4)

Submodel() (*in module nondefaced\_detector.models.model*), [5](#page-8-3)

# T

train() (*in module nondefaced\_detector.training.training*), [9](#page-12-3) TruncatedSubmodel() (*in module nondefaced\_detector.models.model*), [5](#page-8-3)